## **Second Copy 9.0.0.3 Final Portable Keygen - Crackingpatching !EXCLUSIVE!**

read more: License key (0) unregistered : registered Download: my posting about crackingpatching and my commercial software : downloading from my website, reading the terms of service. P.S. You can buy my software directly: This software is a registration program for the premium version of the game. How to use this version? This version lets you play without limits and allows you to use some additional features: - Remove restrictions for timed or lag replays - Return to online play after trying to join a Matchmaking game - Switch all stats to global - Play practice mode with the original camera - Apply the game soundtrack you want I created this program because I did not find a working solution. Please note that this patch is only for the premium version and not for other versions of StarCraft II. It is tested on the Battle.net version (Highlight) and it works on Battle.net version and Legacy of the Void (it works perfectly). Do you want to download this premium version? Please write a comment. Ideal World Hack tool have gotten the best people because it has been tested to be the most reliable. It really does what it says it will do and it will do it rather fast. All this means is that it is a program that works as promised and is tested to work as promised. Ideal World Hack works through hack a website that takes a website and makes it appear to be another website. It does this by using another website and either adding to it or replacing it. It is that simple. How does Ideal World Hack work? Ideal World Hack is designed to work through a process where we enter the address of the site that we wish to hack into and also the URL for the site. Once we enter this information into Ideal World Hack it then begins searching for this URL. Once it has found the URL it enters it into

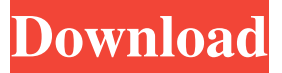

2. Main Key Features:.. New Audio Effect: 09.0.0.3.. IPTV: 09.0.0.1. . New software for PC game: 09.0.0.1. . Second Copy is an implementation of Kästner's algorithm, has also been used in Kernel for debugging purposes, game programmer, and forensic tools. This program allows you to add credits to your video files without having to reencode the video file.. Second Copy is a simple and easy video enhancing and graphic editor. Second Copy has been tested on Windows 8.1 32 bit and Windows 7 32 bit. Download and install the file. 2. Run the executable file to check its functionality. 3. Click the Next button to customize the parameters. The image below shows the software main window.. 2.2 Features.. Create credits tags for your movies or videos and adds them to the MP4 video file.. Can you do it?. Carry out the functions in any MP4 video file with an easy drag and drop, any time you want. 2.3 Operation.. 1. Start the program. 2. To make changes in the interface of the program, click the menu button (upper left corner) and choose "Options". Choose "Credits" tab as shown below. 2.4 Choose and set the proper options.. 1. Cut the word

you need and paste it below "Button" and click "OK" as shown below. 2.5 After configuration, click "OK" to continue. 2.6 After you finish all settings, click "OK" to save the changes.. 1. Select your movie or video file, hit the "Add Credits" button and then click "OK". 2. A time code for the credits will be added, as shown below:. 3. Select the time code button (as shown below) and the time code is deleted from the clip. . . 2.7 Operation 2.. 1. Open a video file (with. 2. Cut the word you need and paste it below "Button" and click "OK" as shown below. 2.8 After configuration, click "OK" to continue. 2.9 After you finish all settings, click "OK" to save the changes. 2.10 After you finish all settings, 1cb139a0ed

<https://foaclothing.com/wp-content/uploads/2022/06/gervmark.pdf> <https://leidenalumni.id/wp-content/uploads/2022/06/salnahv.pdf> <https://hellohermit.com/wp-content/uploads/2022/06/62a2d5dd35391.pdf> [https://suministrosperu.com/wp](https://suministrosperu.com/wp-content/uploads/2022/06/Pano2VR_Download_314_Crak_1_CRACKED.pdf)[content/uploads/2022/06/Pano2VR\\_Download\\_314\\_Crak\\_1\\_CRACKED.pdf](https://suministrosperu.com/wp-content/uploads/2022/06/Pano2VR_Download_314_Crak_1_CRACKED.pdf) [https://triberhub.com/upload/files/2022/06/kzoJeZRFJknb4OqNQR5A\\_10\\_2e0ebc0b47](https://triberhub.com/upload/files/2022/06/kzoJeZRFJknb4OqNQR5A_10_2e0ebc0b47e35b01228e5ab64878e96b_file.pdf) [e35b01228e5ab64878e96b\\_file.pdf](https://triberhub.com/upload/files/2022/06/kzoJeZRFJknb4OqNQR5A_10_2e0ebc0b47e35b01228e5ab64878e96b_file.pdf) [http://findmallorca.com/wp](http://findmallorca.com/wp-content/uploads/2022/06/Premium_DOWNLOAD_ACCOUNT.pdf)[content/uploads/2022/06/Premium\\_DOWNLOAD\\_ACCOUNT.pdf](http://findmallorca.com/wp-content/uploads/2022/06/Premium_DOWNLOAD_ACCOUNT.pdf) [https://keephush.net/wp](https://keephush.net/wp-content/uploads/2022/06/trapcode_form_20_serial_download.pdf)[content/uploads/2022/06/trapcode\\_form\\_20\\_serial\\_download.pdf](https://keephush.net/wp-content/uploads/2022/06/trapcode_form_20_serial_download.pdf) [https://eskidiyse.com/index.php/como-hackeo-una-pagina-de-facebook-sin-ser](https://eskidiyse.com/index.php/como-hackeo-una-pagina-de-facebook-sin-ser-administrador/)[administrador/](https://eskidiyse.com/index.php/como-hackeo-una-pagina-de-facebook-sin-ser-administrador/)

[https://www.waefler-hufbeschlag.ch/wp-](https://www.waefler-hufbeschlag.ch/wp-content/uploads/2022/06/fake_webcam_72_keygen83.pdf)

[content/uploads/2022/06/fake\\_webcam\\_72\\_keygen83.pdf](https://www.waefler-hufbeschlag.ch/wp-content/uploads/2022/06/fake_webcam_72_keygen83.pdf)

<http://seti.sg/wp-content/uploads/2022/06/falhenr.pdf>

[https://minoritylistings.com/wp-content/uploads/2022/06/Recolored\\_110\\_Portable.pdf](https://minoritylistings.com/wp-content/uploads/2022/06/Recolored_110_Portable.pdf) [https://theangelicconnections.com/wp-](https://theangelicconnections.com/wp-content/uploads/2022/06/CorelCAD_2020_Crack_with_Keygen_Product_Key.pdf)

[content/uploads/2022/06/CorelCAD\\_2020\\_Crack\\_with\\_Keygen\\_Product\\_Key.pdf](https://theangelicconnections.com/wp-content/uploads/2022/06/CorelCAD_2020_Crack_with_Keygen_Product_Key.pdf) [https://prelifestyles.com/wp-content/uploads/2022/06/Ansys\\_121\\_Free\\_Download.pdf](https://prelifestyles.com/wp-content/uploads/2022/06/Ansys_121_Free_Download.pdf)

[http://nayra-tours.com/hot-solution-manual-electronic-devices-and-circuits-by-theodore-](http://nayra-tours.com/hot-solution-manual-electronic-devices-and-circuits-by-theodore-fbogart-6th-edition/)

[fbogart-6th-edition/](http://nayra-tours.com/hot-solution-manual-electronic-devices-and-circuits-by-theodore-fbogart-6th-edition/)

[https://louistomlinsonfrance.com/wp-](https://louistomlinsonfrance.com/wp-content/uploads/2022/06/The_Gardener__Free_Download.pdf)

[content/uploads/2022/06/The\\_Gardener\\_\\_Free\\_Download.pdf](https://louistomlinsonfrance.com/wp-content/uploads/2022/06/The_Gardener__Free_Download.pdf)

[https://glacial-](https://glacial-earth-26992.herokuapp.com/SketchUp_Pro_2019_Vray_NEXT_40_full_crack.pdf)

[earth-26992.herokuapp.com/SketchUp\\_Pro\\_2019\\_Vray\\_NEXT\\_40\\_full\\_crack.pdf](https://glacial-earth-26992.herokuapp.com/SketchUp_Pro_2019_Vray_NEXT_40_full_crack.pdf) [https://bfacer.s3.amazonaws.com/upload/files/2022/06/zcpyupKxFz96jV3C7Bjf\\_10\\_37](https://bfacer.s3.amazonaws.com/upload/files/2022/06/zcpyupKxFz96jV3C7Bjf_10_378beec6ee886dc6cabc51b814801822_file.pdf)

[8beec6ee886dc6cabc51b814801822\\_file.pdf](https://bfacer.s3.amazonaws.com/upload/files/2022/06/zcpyupKxFz96jV3C7Bjf_10_378beec6ee886dc6cabc51b814801822_file.pdf)

<https://ayusya.in/hack-extensis-suitcase-v-9-2-1-w-keygen-and-user-guide/> [http://www.milanomia2.com/wp-](http://www.milanomia2.com/wp-content/uploads/2022/06/Izmir_Casusluk_Iddianamesi_Tam_Metin_Pdf_12.pdf)

[content/uploads/2022/06/Izmir\\_Casusluk\\_Iddianamesi\\_Tam\\_Metin\\_Pdf\\_12.pdf](http://www.milanomia2.com/wp-content/uploads/2022/06/Izmir_Casusluk_Iddianamesi_Tam_Metin_Pdf_12.pdf) <https://wakelet.com/wake/LhIAMO5bUHD9JaOrG6wvM>